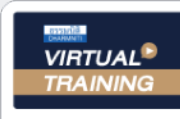

UPDATE

้บริษัท ฝึกอบรมและสัมมนาธรรมนิติ จำกัด

จัดอบรมหลักสูตรออนไลน์ <mark>ผ่าน ค</mark>า

**สงวนลิขสิทธิ์ รหัส 21/1953Z**

หลักสูตรนี้จะมีการบันทึกเสียงและภาพของผู้เข้าอบรมทุกคนตลอดระยะเวลาการอบรมเพื่อใช้เป็นหลักฐานนำส่งสภาวิชาชีพบัญชี ปรับขึ้น โมงบัญชี 3 ชม.อื่น ๆ 3 ชม

**บัญชี &** 

**ภาษีอากร**

 **ห้ามบันทึกเทป รวมถึงอุปกรณ์อิเล็กทรอนิกส์ทุกชนิด**

**่**

zoom

# **SCAN เพื่ อจองสัมมนา**

สำหรับผูทำบัญชี

2023

**ใหม่!! มาตรฐาน NPAEs ที่ บังคับใช้ ในปี2023**

**อัตราค่าสัมมนา**

### **สิทธิประโยชน์ทางภาษีปี 2023**

**ที่ มีผลต่อการบักทึกบัญชีและเสียภาษีของธุรกิจ**

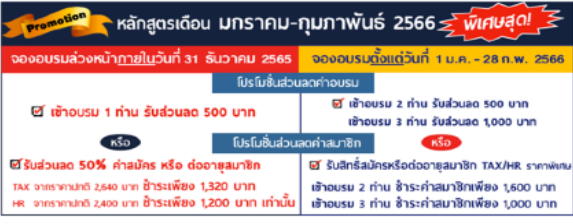

đen ibn

- ຖຸດກາຣ໌ຟຣ໌ເສໂຟຕິດອາດຈຳແກ້ຈານ້ຳທົ່ວລວມໄພມາ<br>- ໂປຣ໌ເສໂຟຕິວສຕຳພາຢ່າ ວີນີ້ມັນອັນສຕາອນປົກເຈັບຕ່ອງສູນສັກຍາກາຍາກຢ່າ ຕົ້ນເຈົ້າ ວ່າຄະ ອາກາ 2700 ບາກ ຣີ້ມັບ (ພິວໂມຣ໌ເພຣ໌ ເຊັ່ນເປັນໄຟເຕິບ<br>- ໂປຣ໌ເສໂຟຕິວສຕຳພາຢ່າ ວີນີ້ມັນອັນສຕາອນປົກເຈັບ

**09.00-16.30 น. วันพุ ธ ที่** กุมภาพันธ์<br>2566<br><sup>09.00-16.30 น</sup> **2566**

สมาชิก (Tax, HR) **2,800 + VAT 196 = 2,996 บาท** บุคคลทั่ วไป **3,300 + VAT 231 = 3,531 บาท** \* รับชําระเงินผ่านระบบ QR CODE หรือโอนเงินผ่านธนาคารเท่านัน้

ท่านสามารถดูรายละเอียดเพิ่มเติมได้ที่ www.dst.co.th<br>สำรองที่นั่งได้ที่ Tel 02-555-0700 กด 1, 02-587-6860-64

## Account (ชวงเชา)

#### Update มาตรฐานการบัญชี (TAS) และมาตรฐานการรายงานทางการเงิน (TFRS) ที่สําคัญและใชในปจจุบัน

วิทยากร **อาจารย์วิทยา เอกวิรุฬห์พร** ผู้สอบบัญชีรับอนุญาต และอาจารย์พิเศษมหาวิทยาลัยชื อดัง ่

- **1. ทําความเข้าใจหลักการปรับปรุงมาตรฐานชุด NPAEs เริ่มใช้ 1 มกราคม 2566**
- **2. สรุปหลักการ แนวคิด และความแตกต่างของมาตรฐานรายงานทางการเงิน ชุด PAEs และ NPAEs ในเรื่องสําคัญ**
	- เรื่อง ผลประโยชน์พนักงาน - - - - - เรื่อง ต้นทนการก้ยืม
	- เรื่อง ภาษีเงินได้ เรื่อง สัญญาเช่า
- **3. สัญญาที่ทํากับลูกค้า และรายได้ NPAEs จะได้รับผลกระทบหรือไม่**
- **4. มาตรฐานการรายงานทางการเงินฉบับที่ 3 เรื่อง การรวมธุรกิจ มีผลต่อการวัดมูลค่าเงินลงทุนใน NPAEs หรือไม่**
- **5. ผลกระทบจากการเปลี่ยนแปลงแก้ไขมาตรฐานการบัญชีและมาตรฐานการรายงานทางการเงินที่กระทบ และต้องปรับปรุง กับทางภาษีอากร**
- **6. สัญญาทางธุรกิจตามประมวลกฎหมายแพ่งฯ และทางภาษีอากร ที่เกี่ยวข้องกับมาตรฐานรายงานทางการเงินด้านรายได้**
	- สัญญารับจ้างทำของ สัญญาซื้อขาย สัญญารับขน ดูประกอบกับ TFRS15
	- สัญญาเช่าทรัพย์สัญญาเช่าซื้อ สัญญาเช่าซื้อ ดูประกอบกับ TFRS16
- **7. Update คุณธรรม จริยธรรมและจรรยาบรรณในการประกอบวิชาชีพบัญชีฉบับใหม่**

## TAX (ชวงบาย)

#### วิทยากร วิทยากรพัทรงคณว<sub>ิ</sub>ฒิด้านกฎหมายภาษีอากร

- **1. สิทธิประโยชน์ทางภาษีในปี 2023 ที่มีผลต่อการบันทึกบัญชีและเสียภาษีของธุรกิจ**
- **2. กฎหมายตระกูล "e" ที่นักบัญชีต้องทราบและแนวทางการตรวจสอบของสรรพากร** 
	- e-Payment e-Stamp
- 
- e-Withholding Tax e-Tax Invoice & e-Receipt
- ◆ e-Filing → e-Service → e-Service → → e-Donation
- **3. ภาษี 3 เรื่อง กับการเปลี่ยนแปลงที่เกิดขึ้นในปี 2023 ที่ผู้ทําบัญชีไม่ควรพลาด**
	- $\bullet$  ภาษีเงินได้นิติบุคคล
- ◆ ภาษีเงินได้หัก ณ ที่จ่าย ภาษีมลค่าเพิ่ม
- **4. Update มาตรการทางภาษีที่มีผลกระทบต่อนิติบุคคลจนถึงสิ้นปี**
- **5. Update มาตรการตรวจสอบและตรวจจับใบกํากับภาษีปลอมแบบจริงจังของสรรพากร**
- **6. แนวทางการตรวจสอบภาษีของเจ้าหน้าที่สรรพากรในปีนี้ที่นักบัญชีต้องระมัดระวัง**
- **7. การเปลี่ยนแปลงของกฎหมายภาษีอากรที่กระทบต่อการจัดทําบัญชีและมาตรการส่งเสริมให้ผู้ประกอบการจัดทําบัญชี**

 **ให้สอดคล้องกับสภาพที่แท้จริงของกิจการ**

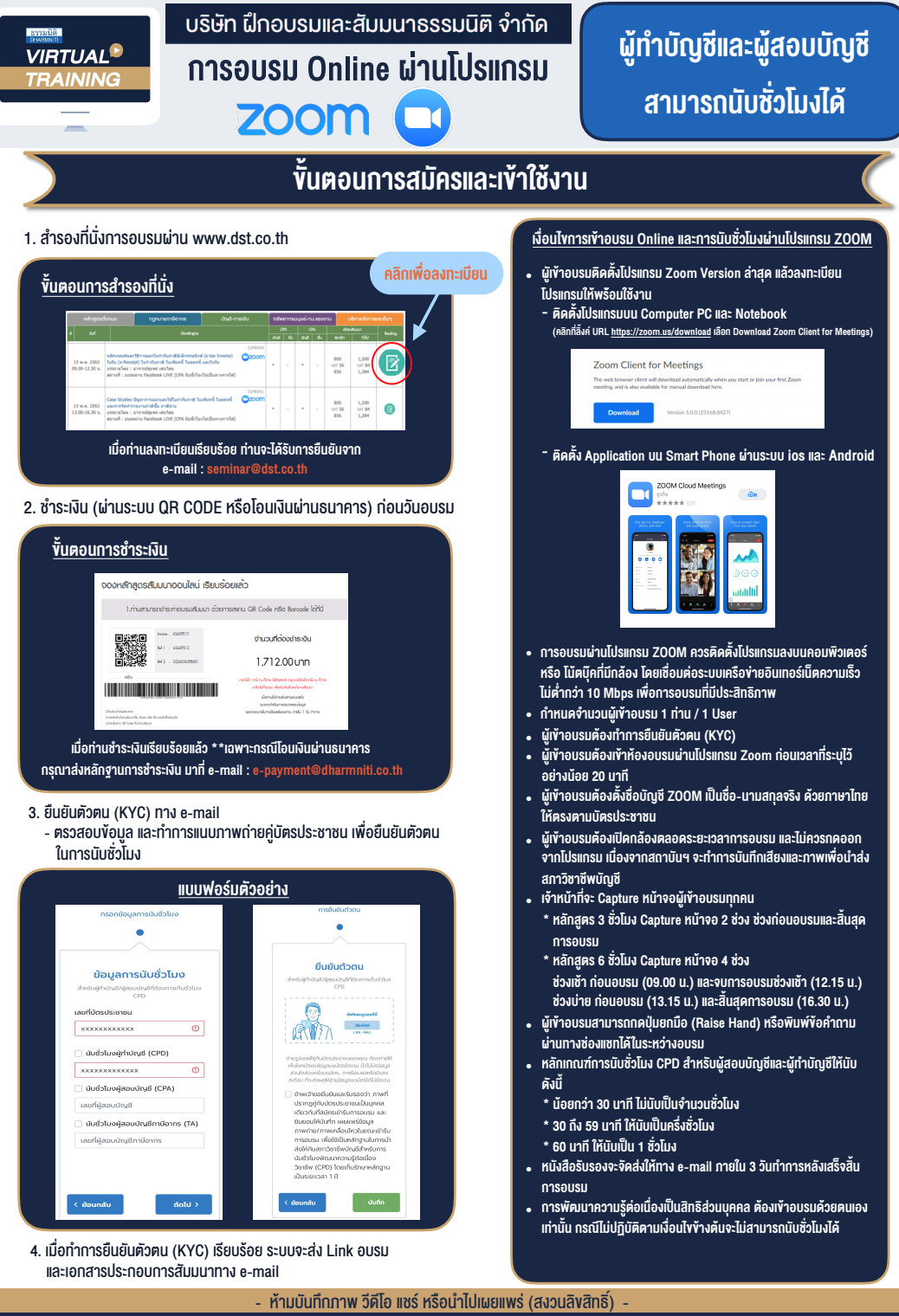

**สํารองที่นั่งออนไลน์ที่ www.dst.co.th Call center 02-555-0700 กด 1 ,02-587-6860-4**